## CSE 167: Introduction to Computer Graphics Lecture #6: Shading

Jürgen P. Schulze, Ph.D. University of California, San Diego Spring Quarter 2015

#### Announcements

- Project 3 due this Friday at Ipm
- ▶ Grading starts at 12:15 in CSE labs 260+270
- Next Thursday: Midterm
  - Midterm discussion on Monday at 4pm

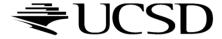

### Lecture Overview

- Visibility
- Shading

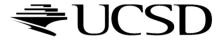

## Visibility

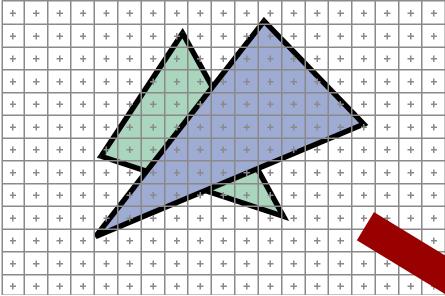

 At each pixel, we need to determine which triangle is visible

|   |                |    |     | +   | +   | +   | +   | +  | +   | +  | +   | +   | +  | +   | +    | +  | +   | +    | +   |
|---|----------------|----|-----|-----|-----|-----|-----|----|-----|----|-----|-----|----|-----|------|----|-----|------|-----|
|   | +              |    |     | +   | +   | +   | +   | +  | +   | +  | +   | +   | +  | +   | +    | +  | +   | +    | +   |
|   | +              | 4  | +   | +   | +   | +   | +   | +  | +   | +  | +   | +   | +  | +   | +    | +  | +   | +    | +   |
|   | +              | +  | +   | +   | +   | +   | +   | +  | +   | +  | +   | +   | +  | +   | +    | +  | +   | +    | +   |
|   | +              | +  | +   | +   | +   | +   | +   | +  | +   | +  | +   | +   | +  | +   | +    | +  | +   | +    | +   |
|   | +              | +  | +   | +   | +   | +   | +   | +  | +   | +  | +   | +   | +  | +   | +    | +  | +   | +    | +   |
|   | +              | +  | +   | +   | +   | +   | +   | +  | +   | +  | +   | +   | +  | +   | +    | +  | +   | +    | +   |
|   | +              | +  | +   | +   | +   | +   | +   | +  | +   | +  | +   | +   | +  | +   | +    | +  | +   | +    | +   |
|   | +              | +  | +   | +   | +   | +   | +   | +  | +   | +  | +   | +   | +  | +   | +    | +  | +   | +    | +   |
|   | +              | +  | +   | +   | +   | +   | +   | +  | +   | +  | +   | +   | +  | +   | +    | +  | +   | +    | +   |
|   | +              | +  | +   | +   | +   | +   | +   | +  | +   | +  | +   | +   | +  | +   | +    | +  | +   | +    | +   |
| _ | . <del>J</del> | ŧ. | _±_ | _ ± | .±. | _±_ | _ ± | ŧ. | _±_ | ±. | _t_ | _±_ | ±. | _±_ | _ ±_ | ±. | _t_ | _ ±_ | . + |
|   | +              | +  | +   | +   | +   | +   | +   | +  | +   | +- |     |     | T  | 1   | +    | 'C | ]   | 7    | +   |
|   |                |    |     |     |     |     |     |    |     |    | -   |     | •  |     | •    |    | 7   |      | ,   |

## Painter's Algorithm

- Paint from back to front
- Every new pixel always paints over previous pixel in frame buffer
- Need to sort geometry according to depth
- May need to split triangles if they intersect

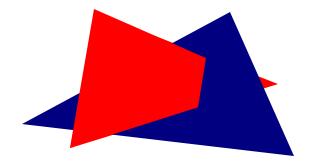

Outdated algorithm, created when memory was expensive

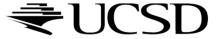

## **Z**-Buffering

- Store z-value for each pixel
- Depth test
  - During rasterization, compare stored value to new value
  - Update pixel only if new value is smaller

```
setpixel(int x, int y, color c, float z)
if(z<zbuffer(x,y)) then
  zbuffer(x,y) = z
  color(x,y) = c</pre>
```

- z-buffer is dedicated memory reserved for GPU (graphics memory)
- Depth test is performed by GPU

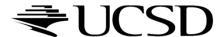

## Z-Buffering in OpenGL

#### In your application:

- Ask for a depth buffer when you create your window.
- Place a call to glEnable (GL\_DEPTH\_TEST) in your program's initialization routine.
- Ensure that your zNear and zFar clipping planes are set correctly (in glOrtho, glFrustum or gluPerspective) and in a way that provides adequate depth buffer precision.
- ▶ Pass GL\_DEPTH\_BUFFER\_BIT as a parameter to glClear.

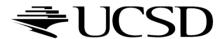

## **Z**-Buffering

- Problem: translucent geometry
  - Storage of multiple depth and color values per pixel (not practical in real-time graphics)
  - Or back to front rendering of translucent geometry, after rendering opaque geometry
    - Does not always work correctly: programmer has to weight rendering correctness against computational effort

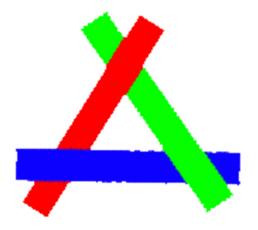

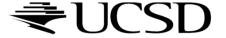

### Lecture Overview

- Visibility
- Shading

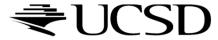

## Shading

- Compute interaction of light with surfaces
- Requires simulation of physics
- "Global illumination"
  - Multiple bounces of light
  - Computationally expensive, minutes per image
  - Used in movies, architectural design, etc.

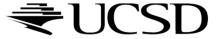

## Global Illumination

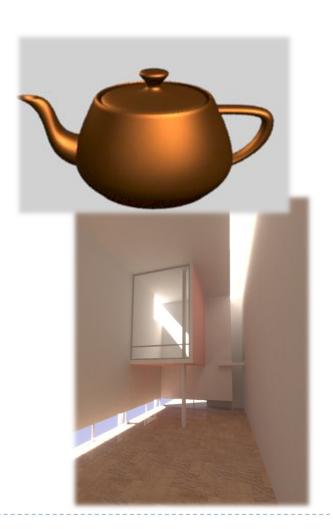

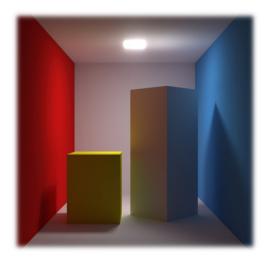

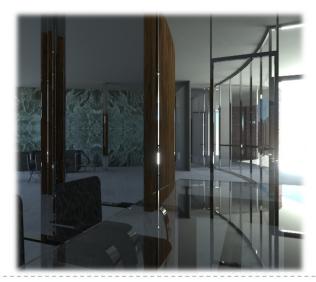

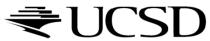

## Interactive Applications

- No physics-based simulation
- Simplified models
- Reproduce perceptually most important effects
- Local illumination
  - Only one bounce of light between light source and viewer

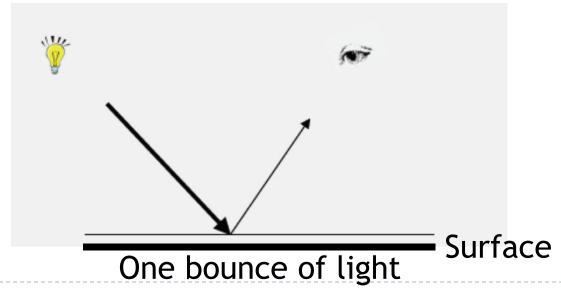

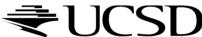

### Rendering Pipeline

Scene data Modeling and viewing transformation Shading **Projection** Scan conversion, visibility **Image** 

- Position object in 3D
- Determine colors of vertices
  - Per vertex shading
- Map triangles to 2D
- Draw triangles
  - Per pixel shading

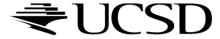

### Lecture Overview

OpenGL's local shading model

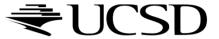

- What gives a material its color?
- How is light reflected by a
  - Mirror
  - White sheet of paper
  - Blue sheet of paper
  - Glossy metal

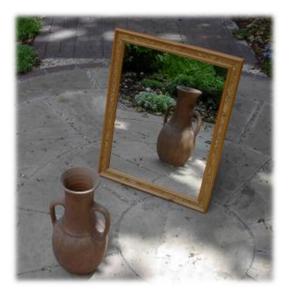

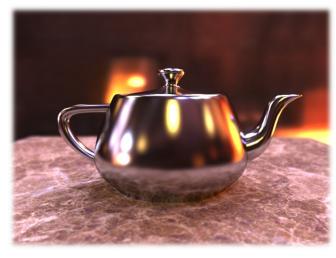

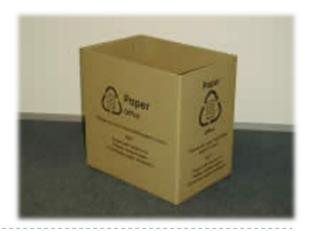

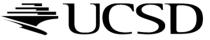

- Model reflection of light at surfaces
  - Assumption: no subsurface scattering
- ▶ Bidirectional reflectance distribution function (BRDF)
  - Given light direction, viewing direction, how much light is reflected towards the viewer
  - For any pair of light/viewing directions!

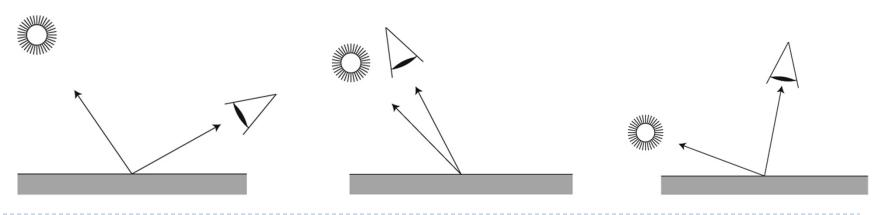

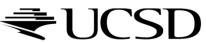

#### Simplified model

- Sum of 3 components
- Covers a large class of real surfaces

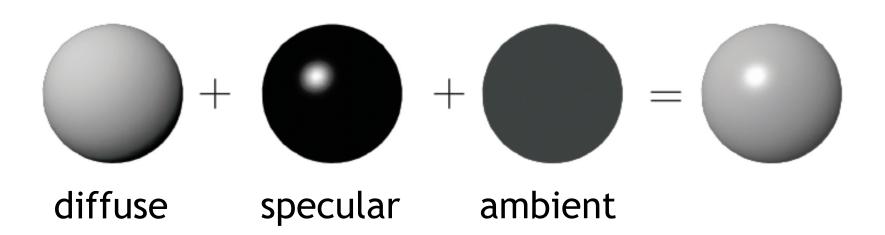

#### Simplified model

- Sum of 3 components
- Covers a large class of real surfaces

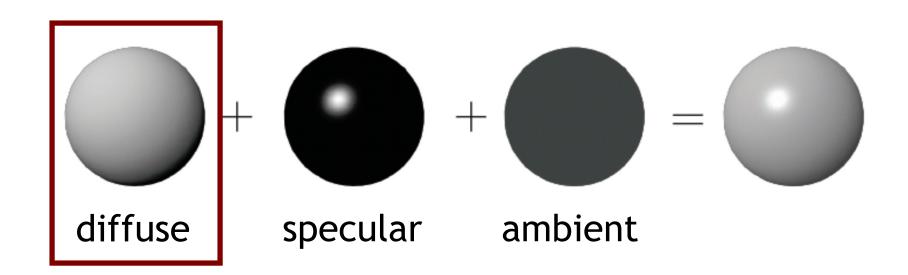

- Ideal diffuse material reflects light equally in all directions
- View-independent
- Matte, not shiny materials
  - Paper
  - Unfinished wood
  - Unpolished stone

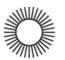

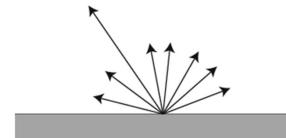

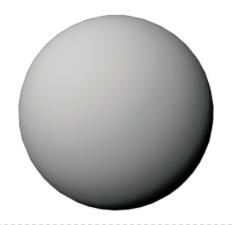

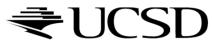

- Beam of parallel rays shining on a surface
  - Area covered by beam varies with the angle between the beam and the normal
  - The larger the area, the less incident light per area
  - Incident light per unit area is proportional to the cosine of the angle between the normal and the light rays
- Object darkens as normal turns away from light
- Lambert's cosine law (Johann Heinrich Lambert, 1760)
- Diffuse surfaces are also called Lambertian surfaces

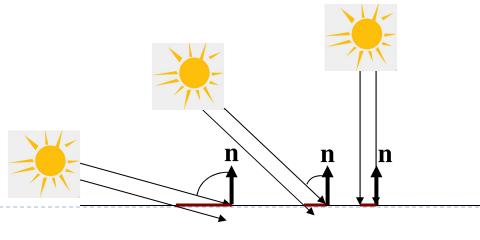

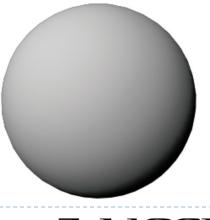

- Given
  - Unit surface normal n
  - Unit light direction L
  - Material diffuse reflectance (material color)  $k_d$
  - ightharpoonup Light color (intensity)  $c_l$
- ▶ Diffuse color  $c_d$  is:

$$c_d = c_l k_d(\mathbf{n} \cdot \mathbf{L})$$

Proportional to cosine between normal and light

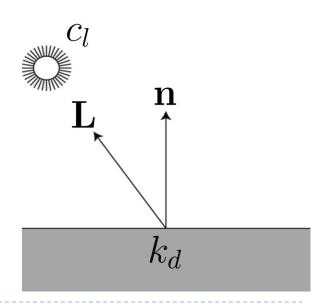

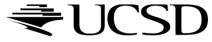

#### **Notes**

- Parameters  $k_d$ ,  $c_l$  are r,g,b vectors
- Need to compute r,g,b values of diffuse color  $c_d$  separately
- Parameters in this model have no precise physical meaning
  - c<sub>l</sub>: strength, color of light source
  - $k_d$ : fraction of reflected light, material color

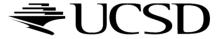

- Provides visual cues
  - Surface curvature
  - Depth variation

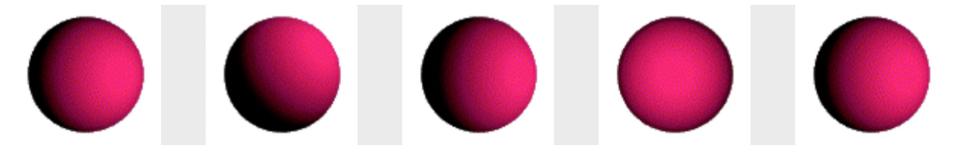

Lambertian (diffuse) sphere under different lighting directions

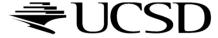

### OpenGL

- Lights (glLight\*)
  - Values for light:  $(0,0,0) \le c_l \le (1,1,1)$
  - ▶ Definition: (0,0,0) is black, (1,1,1) is white
- OpenGL
  - Values for diffuse reflection
  - Fraction of reflected light:  $(0,0,0) \le k_d \le (1,1,1)$
- ▶ Consult OpenGL Programming Guide (Red Book)
  - See course web site

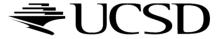

#### Simplified model

- Sum of 3 components
- Covers a large class of real surfaces

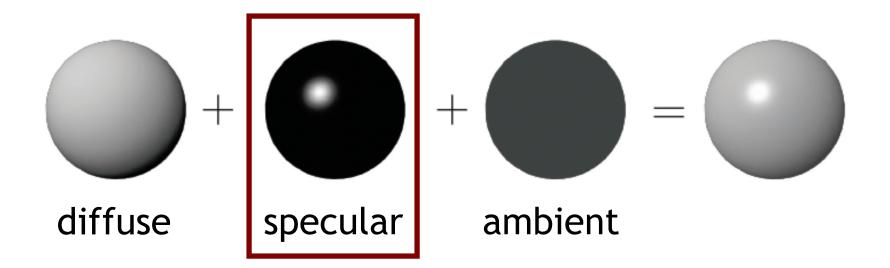

## Specular Reflection

#### Shiny surfaces

- Polished metal
- Glossy car finish
- Plastics

### Specular highlight

- Blurred reflection of the light source
- Position of highlight depends on viewing direction

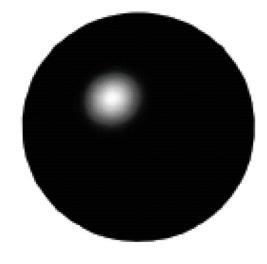

Specular highlight

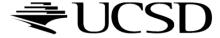

## Specular Reflection

- Ideal specular reflection is mirror reflection
  - Perfectly smooth surface
  - Incoming light ray is bounced in single direction
  - Angle of incidence equals angle of reflection

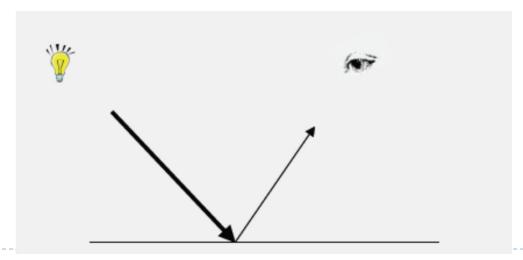

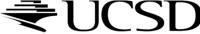

### Law of Reflection

Angle of incidence equals angle of reflection

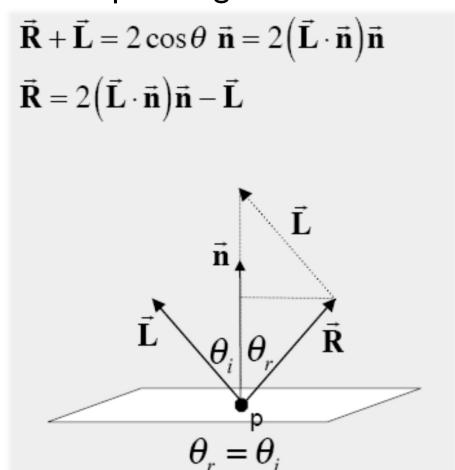

## Specular Reflection

- Many materials are not perfect mirrors
  - Glossy materials

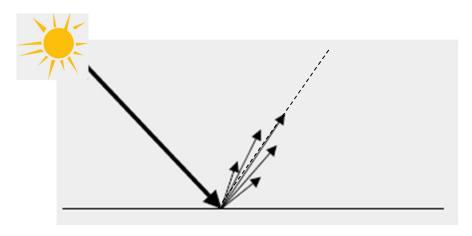

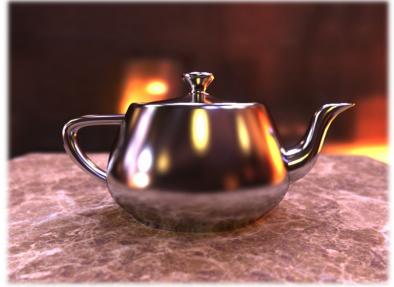

Glossy teapot

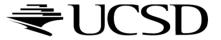

## **Glossy Materials**

- Assume surface composed of small mirrors with random orientation (micro-facets)
- Smooth surfaces
  - Micro-facet normals close to surface normal
  - Sharp highlights
- Rough surfaces
  - Micro-facet normals vary strongly
  - Blurry highlight

Polished
Smooth
Rough
Very rough

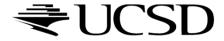

## Glossy Surfaces

- Expect most light to be reflected in mirror direction
- Because of micro-facets, some light is reflected slightly off ideal reflection direction
- Reflection
  - Brightest when view vector is aligned with reflection
  - Decreases as angle between view vector and reflection direction increases

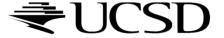

### Phong Shading Model

- Developed by Bui Tuong Phong in 1973
- $\triangleright$  Specular reflectance coefficient  $k_s$
- Phong exponent p
  - Greater p means smaller (sharper) highlight

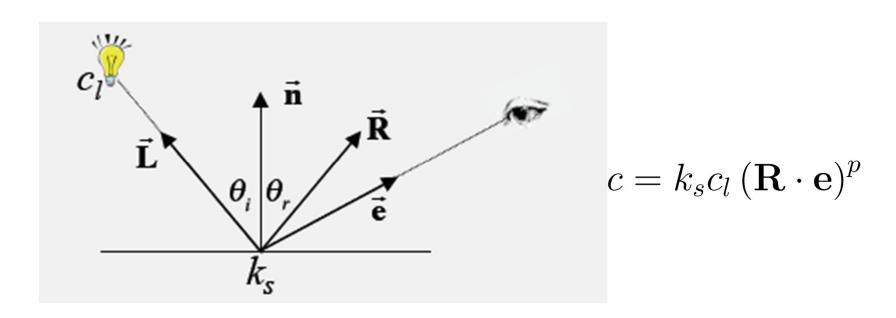

# Phong Shading Model

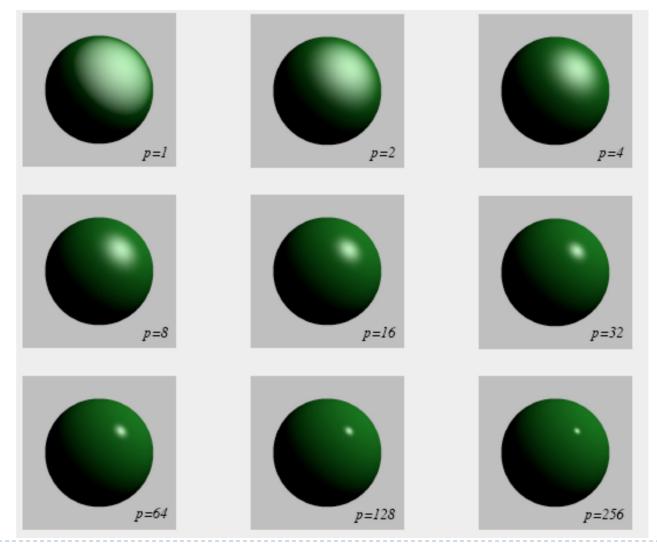

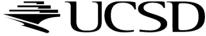

## Blinn Shading Model (Jim Blinn, 1977)

- Modification of Phong Shading Model
- Defines unit halfway vector  $\mathbf{h} = \frac{\mathbf{L} + \mathbf{e}}{\|\mathbf{L} + \mathbf{e}\|}$

$$\mathbf{h} = rac{\mathbf{L} + \mathbf{e}}{\|\mathbf{L} + \mathbf{e}\|}$$

Halfway vector represents normal of micro-facet that would lead to mirror reflection to the eye

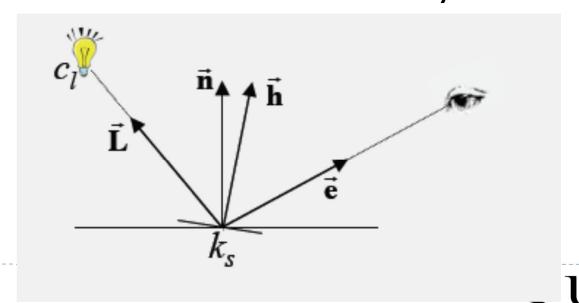

## Blinn Shading Model

- The larger the angle between micro-facet orientation and normal, the less likely
- Use cosine of angle between them
- Shininess parameter s
- Very similar to Phong Model

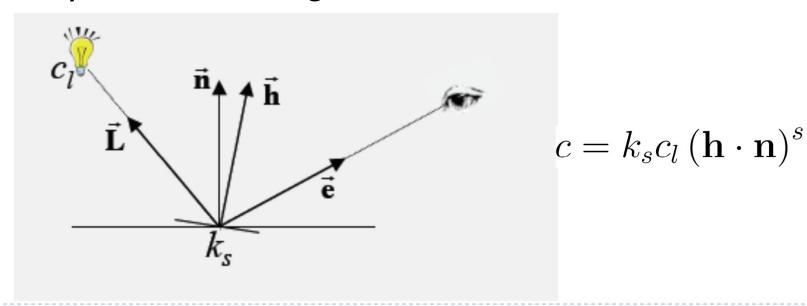

#### Simplified model

- Sum of 3 components
- Covers a large class of real surfaces

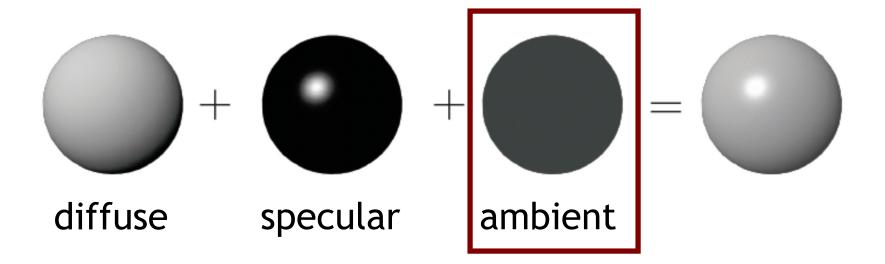

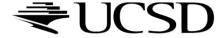

## Ambient Light

- In real world, light is bounced all around scene
- Could use global illumination techniques to simulate
- Simple approximation
  - Add constant ambient light at each point:  $k_a c_a$
  - Ambient light color:  $c_a$
  - ightharpoonup Ambient reflection coefficient:  $k_a$
- Areas with no direct illumination are not completely dark

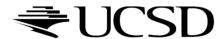

# Complete Blinn-Phong Shading Model

- Blinn-Phong model with several light sources I
- All colors and reflection coefficients are vectors with 3 components for red, green, blue

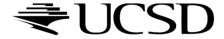

### Lecture Overview

Culling

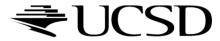

## Culling

▶ Goal:

Discard geometry that does not need to be drawn to speed up rendering

- Types of culling:
  - View frustum culling
  - Occlusion culling
  - Small object culling
  - Backface culling
  - Degenerate culling

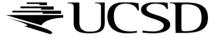

## View Frustum Culling

- ▶ Triangles outside of view frustum are off-screen
  - Done on canonical view volume

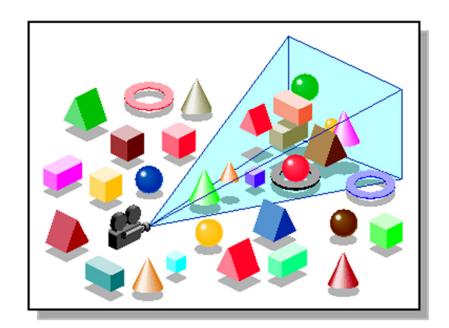

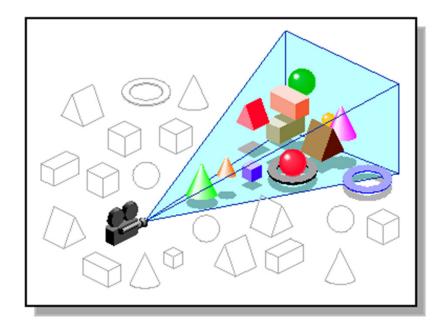

Images: SGI OpenGL Optimizer Programmer's Guide

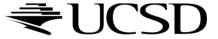

#### Videos

- Rendering Optimizations Frustum Culling
  - http://www.youtube.com/watch?v=kvVHp9wMAO8
- View Frustum Culling Demo
  - http://www.youtube.com/watch?v=bJrYTBGpwic

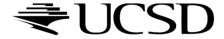

## Bounding Box

- How to cull objects consisting of may polygons?
- Cull bounding box
  - Rectangular box, parallel to object space coordinate planes
  - Box is smallest box containing the entire object

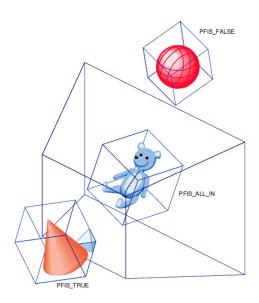

Image: SGI OpenGL Optimizer Programmer's Guide

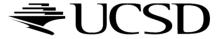

## Occlusion Culling

- Geometry hidden behind occluder cannot be seen
  - Many complex algorithms exist to identify occluded geometry

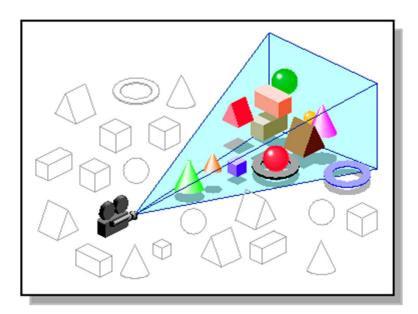

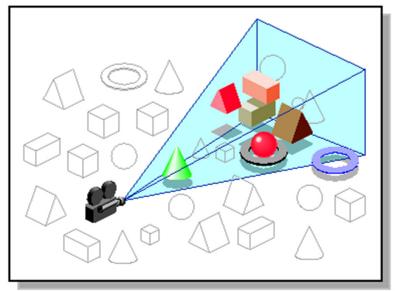

Images: SGI OpenGL Optimizer Programmer's Guide

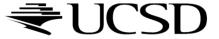

#### Video

- Umbra 3 Occlusion Culling explained
  - http://www.youtube.com/watch?v=5h4QgDBwQhc

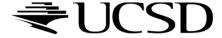

## Small Object Culling

- Object projects to less than a specified size
  - Cull objects whose screen-space bounding box is less than a threshold number of pixels

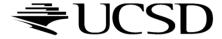

## Backface Culling

- Consider triangles as "one-sided", i.e., only visible from the "front"
- Closed objects
  - If the "back" of the triangle is facing the camera, it is not visible
  - Gain efficiency by not drawing it (culling)
  - Roughly 50% of triangles in a scene are back facing

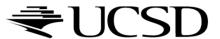

## **Backface Culling**

Convention:

Triangle is front facing if vertices are ordered counterclockwise

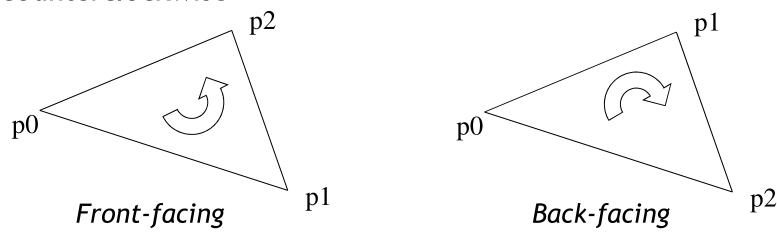

- OpenGL allows one- or two-sided triangles
  - One-sided triangles: glEnable(GL\_CULL\_FACE); glCullFace(GL\_BACK)
  - Two-sided triangles (no backface culling): glDisable(GL\_CULL\_FACE)

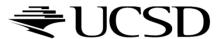

## **Backface Culling**

Compute triangle normal after projection (homogeneous division)

$$\mathbf{n} = (\mathbf{p}_1 - \mathbf{p}_0) \times (\mathbf{p}_2 - \mathbf{p}_0)$$

- ▶ Third component of **n** negative: front-facing, otherwise back-facing
  - Remember: projection matrix is such that homogeneous division flips sign of third component

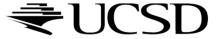

# Degenerate Culling

- Degenerate triangle has no area
  - Vertices lie in a straight line
  - Vertices at the exact same place
  - ► Normal n=0

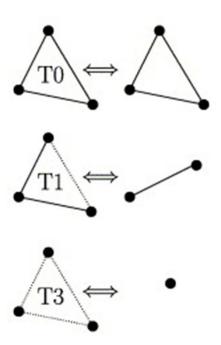

Source: Computer Methods in Applied Mechanics and Engineering, Volume 194, Issues 48–49

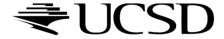

## Rendering Pipeline

# **Primitives** Modeling and Viewing **Transformation** Shading Projection Scan conversion, visibility **Image**

Culling, Clipping

 Discard geometry that will not be visible

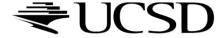